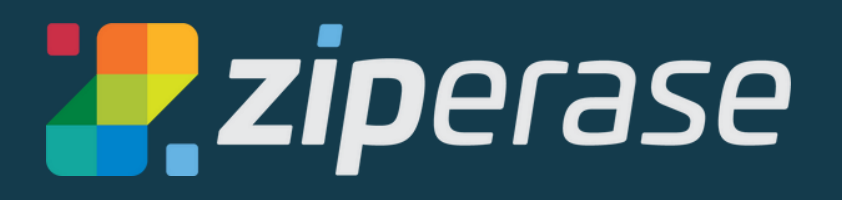

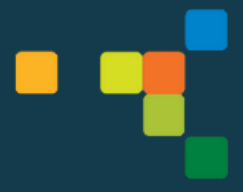

# **Device Link Quick-Start Guide 1 Station Setup**

## **What You Need:**

- 1 x internet connection with ethernet cable (for target MacBook)
- 1 x internet connection, Wi-Fi or ethernet (for Device Link)
- HDMI monitor (needed for setup, optional for processing)
- USB mouse and keyboard (needed for setup, optional for processing)
- 1 x MacBook target with its own power supply

#### **Good to Know:**

Device Link operates as an Internet-connected appliance. Licensing and reporting functions occur with direct communication to the Ziperase [Customer](https://portal.ziperase.com/#/login?redirect=%2F) Portal.

Device Link supports Intel and Apple silicon MacBooks produced after 2016 supporting USB-C

All units report completed activities directly to the cloud, where they are aggregated with reports from all of your other Device Link stations

Licensing is managed entirely in the [Customer](https://portal.ziperase.com/#/login?redirect=%2F) Portal, transparently to the operator.

Our support team is here to help! Email us at support@ziperase.com or fill in this [form](https://ziperase.atlassian.net/servicedesk/customer/portal/2/group/2/create/10016) to create a ticket for technical support.

Check for software updates in the [Customer](https://portal.ziperase.com/) Portal Downloads tab

### **Cables and Connections You'll Need**

**1.** Device Link USB-C Power Adapter

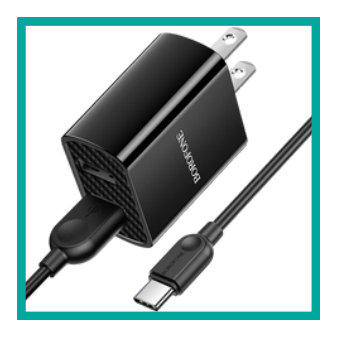

**2.** 32GB USB3 Mass Storage Drive

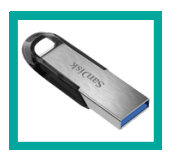

**3.** USB3 USB-A 3-Port Hub

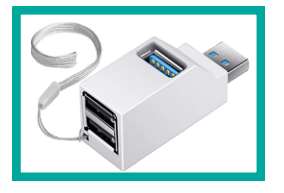

**4.** Apple USB-C Digital AV Multiport Adapter

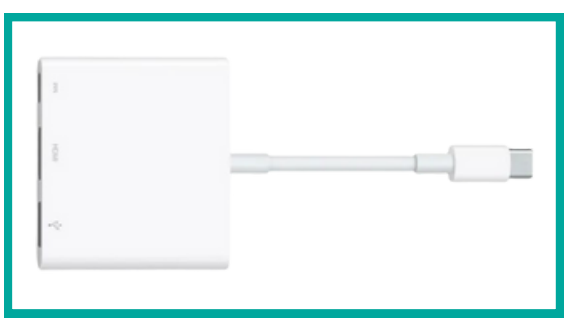

**5** USB-C to Gigabit Ethernet Adapter

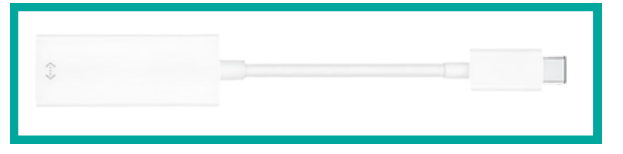

**6.** Video Out (plugs into standard HDMI port)

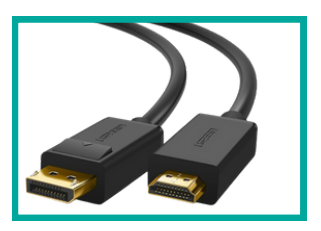

**7.** HDMI D (micro-HDMI) to HDMI A (standard HDMI)

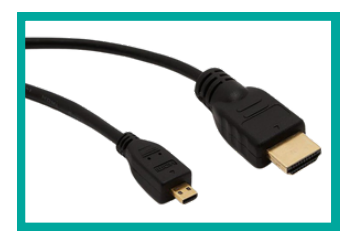

**8.** USB2 Cable (USB-A to USB Micro-B)

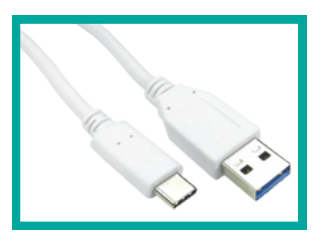

**9** USB1 Cable (USB-A to USB-C) **.**

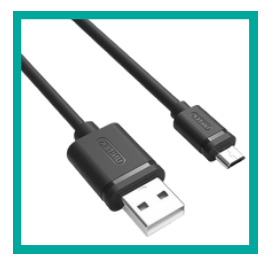

**10.** USB C Hub 4-Port

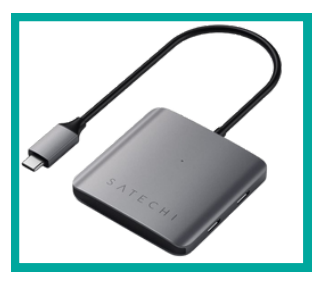

#### **What's in the Box?**

#### Device Link Unit **.**

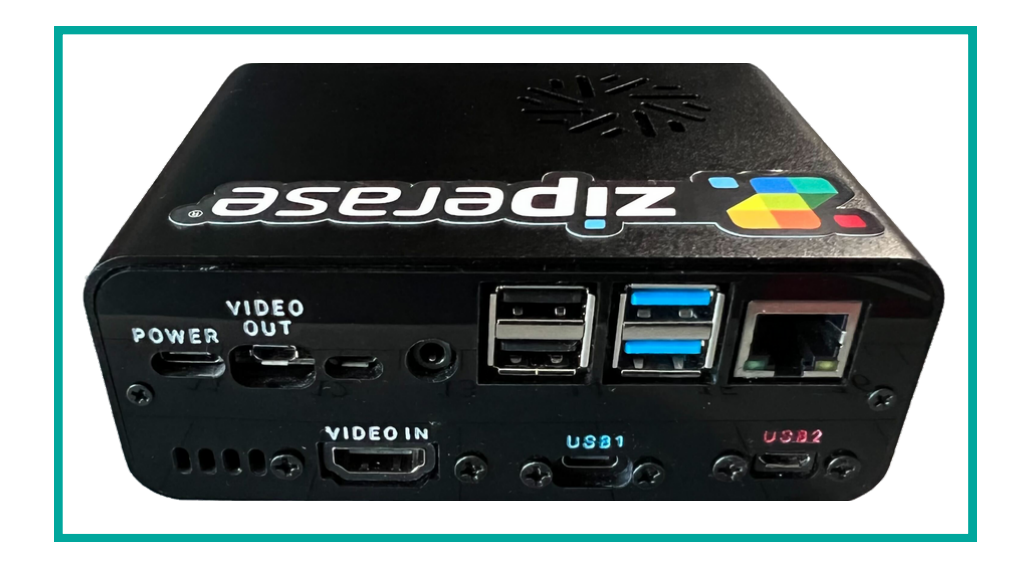

### **Setting Up**

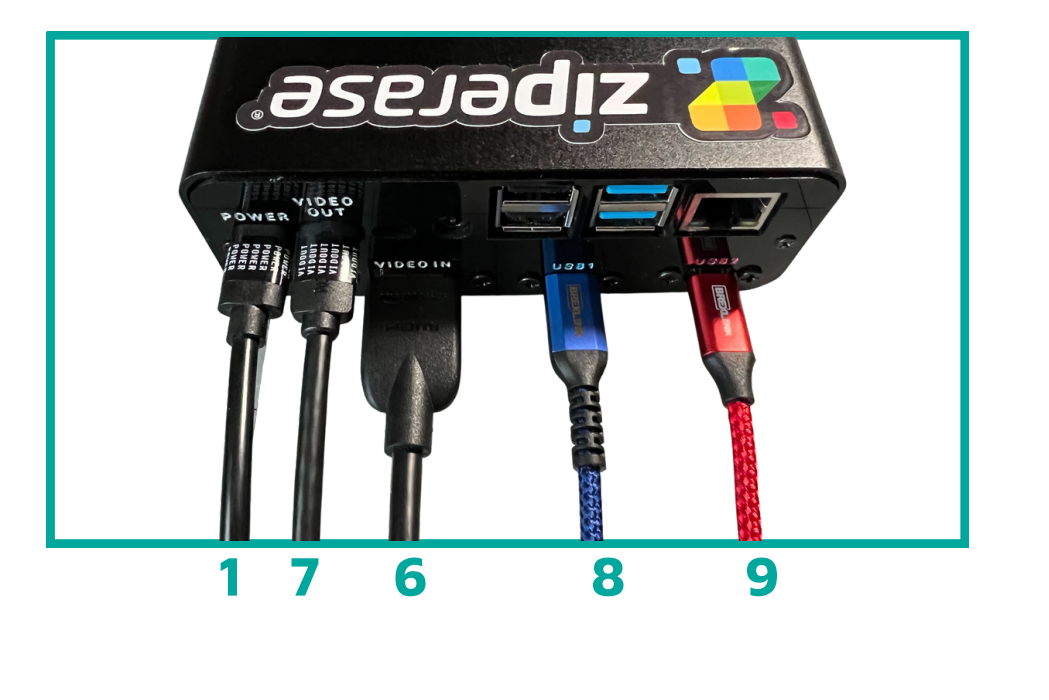

Unbox Device Link and connect cables and peripherals to the Device Link unit

- Device Link USB-C Power Adapter Video Out (plugs into standard HDMI port) **9** USB1 Cable (USB-A to USB-C) USB2 Cable (USB-A to USB Micro-B)
- HDMI D (micro-HDMI) to HDMI A (standard HDMI)

Your setup should look something like this:

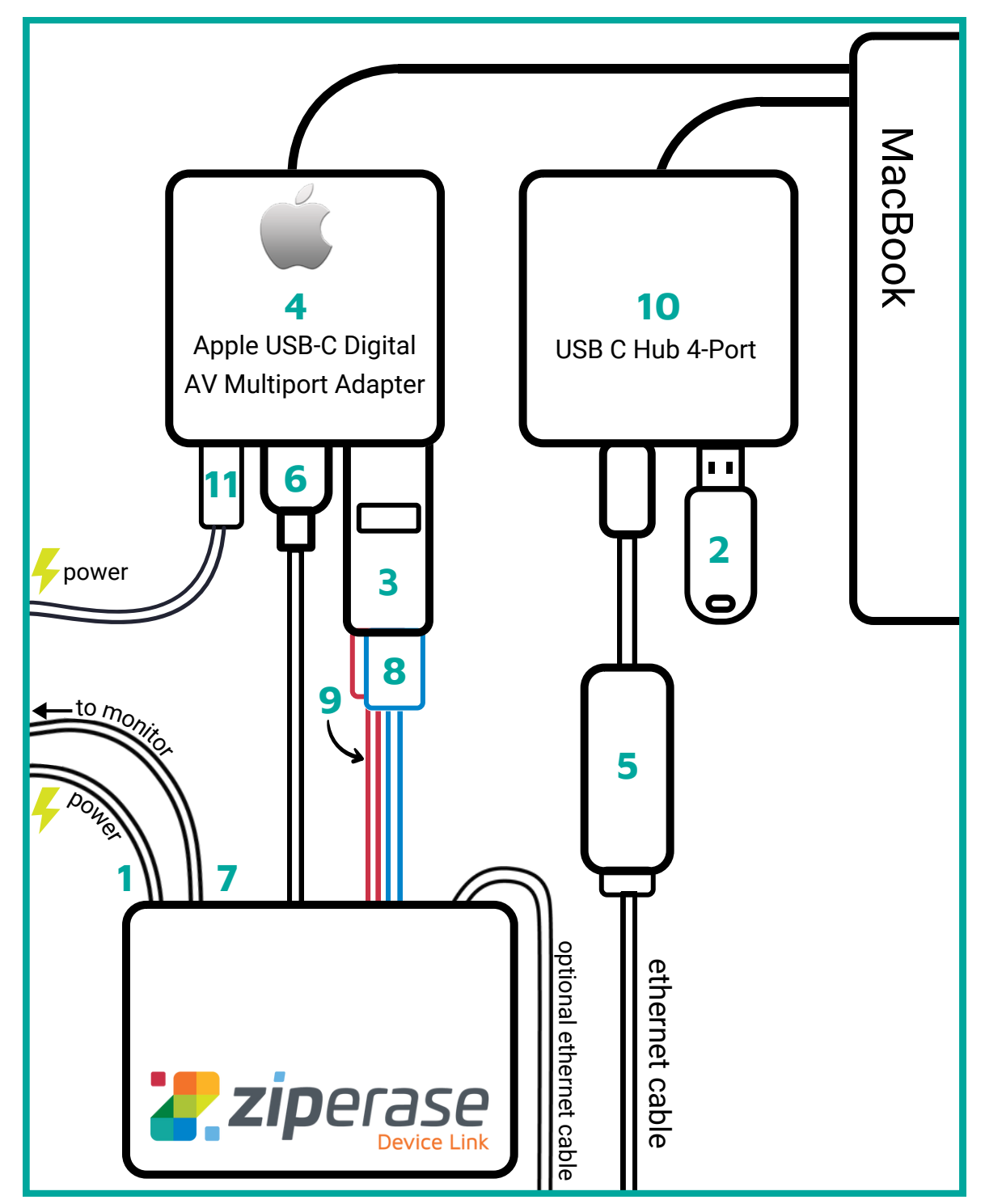

- **1** Device Link USB-C Power Adapter
- **2** 32GB USB3 Mass Storage Drive
- **3** USB3 USB-A 3-Port Hub
- 4 Apple USB-C Digital AV Multiport Adapter
- **5** USB-C to Gigabit Ethernet Adapter
- **6** Video Out (plugs into standard HDMI port)
- 7 HDMI D (micro-HDMI) to HDMI A (standard HDMI)
- **8** USB2 Cable (USB-A to USB Micro-B)
- **9** USB1 Cable (USB-A to USB-C)
- **10** USB C Hub 4-Port
- **11** MacBook power adapter (USB-C)